**Advanced Internet Management With Product Key Free X64 [April-2022]**

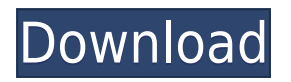

**Advanced Internet Management Crack + For Windows**

Advanced Internet Management is a lightweight and easy-to-use application that provides you with a solution to this issue. It can help you monitor Internet traffic and keep track of how much data has been transferred, and it can notify

you when you are approaching your data cap. Monitor Internet traffic and manage your data plan When launching the application for the first time, you will be required to select your Internet provider and data plan, as well as specify if the program should warn you when you are getting close to reaching your quota. A fairly limited number of profiles are available, but this is not a major issue, as you can easily create your own data plan. Once

everything has been set up, the application begins logging incoming and outgoing traffic, and you can even enable Home Network mode when performing transfers via LAN. Additionally, it is possible to test the speed of your Internet connection and save the results to a text file. Intuitive utility that offers comprehensive instructions for first-time users Developers often forget that some users do not have a lot of experience with computers and

may need some help getting the hang of things. Thankfully, Advanced Internet Management provides you with a handy configuration wizard that can get you started on the right track. Moreover, detailed explanations are provided for all of the application's interface elements, so even complete novices should find it to be very accessible. Unobtrusive program that features a modern, streamlined user interface The application can be minimized to the system tray at any time, and you can also take advantage of the optional desktop widget to keep an eye on your connection while performing other tasks. The user interface features a simple, intuitive layout, which is quite impressive given the amount of information that needs to be displayed in the main window. In conclusion, Advanced Internet Management is a handy software solution that can help you keep a close eye on your Internet traffic

and ensure you do not exceed your daily, weekly or monthly transfer quotas. It is very easy to use, offers detailed instructions and features a sleek, modern UI. Advanced Internet Management is a lightweight and easy-to-use application that provides you with a solution to this issue. It can help you monitor Internet traffic and keep track of how much data has been transferred, and it can notify you when you are approaching your data cap. Monitor Internet

traffic and manage your data plan When launching the application for the first time, you will be required to select your Internet provider and data plan, as well as

**Advanced Internet Management Free [2022]**

Monitor your Internet traffic and manage your data plan with Advanced Internet Management 2022 Crack (AIM). This package

allows you to monitor the amount of data sent and received over the Internet for every application or website you use. Additionally, it warns you when you are close to exceeding your quota, thus preventing overage charges and data overages. Monitor Internet traffic and manage your data plan with Advanced Internet Management Cracked Accounts (AIM). Watch the video to see it in action. ]]> to Use a Database 24 Jan 2015 04:58:42 +0000 do I

need a database? With a database, we can keep data organized and saved for later use. To start, databases are often required to create a website, so you can probably think of some database programs already. You might have heard of SQL.SQL or MySQL for example. The reason that you need a database, is that you need […] ]]>Why do I need a database? With a database, we can keep data organized and saved for later use. To start, databases are often

required to create a website, so you can probably think of some database programs already. You might have heard of SQL.SQL or MySQL for example. The reason that you need a database, is that you need it to help you save information on a permanent basis. Databases are easy to set up and can be used to do many things. For example, some people use databases to keep addresses and phone numbers on their own computers. This means they can

save the information on their computers and print it when they want to. Other databases are web based. This is because a website is typically made up of information that needs to be retrieved and displayed in a specific format on the website. Most websites are built using SQL and MySQL databases. You might be wondering what makes up a database. When you open a database, it looks just like any other program. But when you start

to add information to the database, it starts to look a lot different. Most people use the Microsoft Access Database Builder to build their database. This program offers many functions, such as 2edc1e01e8

Advanced Internet Management is a freeware application for Windows that allows you to monitor incoming and outgoing Internet traffic and keep track of how much data has been transferred. Mobile phone trackers can be very useful when it comes to monitoring the location of your child. However, it can be difficult to find a mobile phone tracker that is both easy to

use and affordable. Here are five mobile phone trackers that you can consider for your next mobile phone tracker purchase. 1. Family Locator Parents love knowing that their child is safe when they are out and about. Family Locator is the perfect mobile phone tracker for tracking your child's location. It can track multiple phones and it has the capability of tracking your child with their mobile phone as well as their GPS location. Tracking is done using the built-in

GPS feature of the phone and also using the GSM tower that your child is connected to. The app is available for both Android and iPhone users. Family Locator is a neat mobile phone tracker app that you can use if you want to make sure that your child is safe. 2. Mobile Geolocator Mobile Geolocator is an excellent mobile phone tracker for keeping tabs on your children. It is particularly useful for tracking children with a mobile phone, as it can be used to

track their exact location, as well as track them when they are connected to the internet using the GPS or WIFI feature of their mobile phone. Mobile Geolocator is particularly useful if you are concerned that your children may be spending too much time on the internet. 3. Spy Gadget Spy Gadget is a mobile phone tracker app that can be installed on the mobile phones of your child and adult children. Once installed, Spy Gadget can be used to monitor

your child's Internet use, which can give you a much better idea of what they are up to. Spy Gadget can be used to monitor your child's Internet use and it can even be used to monitor your child's email use. 4. Mobistealth Mobistealth is one of the best mobile phone tracker apps for children, parents, and teachers. It can be used to track the location of multiple mobile phones, as well as monitor the activities and Internet use of your children. It

## can even be used to monitor the privacy settings that your children have set for themselves. Mobistealth can be very useful for people that

<https://joyme.io/cestlitremhe> [https://jemi.so/road-rules-book-in-sri-lanka-pdf-\[upd-free](https://jemi.so/road-rules-book-in-sri-lanka-pdf-[upd-free) <https://techplanet.today/post/intellipdf-curves-20-full-install-version> <https://jemi.so/morometii-vol-1-pdf-download-hot> <https://techplanet.today/post/gta-vice-city-stories-for-pc-highly-compressed-10mb> <https://tealfeed.com/control-de-motores-electricos-enriquez-harper-zhw7p> <https://techplanet.today/post/need-for-speed-hot-pursuit-save-editor-top> <https://tealfeed.com/full-new-acdsee-v90-photo-manager-6pxkc> <https://jemi.so/ulakam-chuttum-valiban-malayalam-full-movie-download-hot> <https://techplanet.today/post/transporter-1-1080p-dual-audio-movies> <https://techplanet.today/post/the-bible-miniseries-2013-720p-2181-gb-torrent-1> <https://joyme.io/maduiocusdo> <https://reallygoodemails.com/tojunylote> [https://techplanet.today/post/adobe-acrobat-pro-dc-201800920050-pre-cracked-crackzsoft-free-high-qual](https://techplanet.today/post/adobe-acrobat-pro-dc-201800920050-pre-cracked-crackzsoft-free-high-quality-download) [ity-download](https://techplanet.today/post/adobe-acrobat-pro-dc-201800920050-pre-cracked-crackzsoft-free-high-quality-download) <https://techplanet.today/post/heroesofmightandmagic3hdedition-reloaded-key-generatorgolkes-upd>

## **What's New In Advanced Internet Management?**

Mac OS 10.7.3 or later Mac OS 10.8 or later Minimum of 1 GB RAM Minimum of 350 MB hard disk space Pentium 3 processor or better OpenGL 3.0 Please note that the application will be updated after each release and the user is strongly recommended to update the application to the latest version. Linux: x86\_64 and x86 (32-bit) Pentium 3 processor

<https://seecurrents.com/wp-content/uploads/2022/12/toDoo.pdf>

<https://www.smart-writing.com/wp-content/uploads/2022/12/ASCII-to-ADIF.pdf>

<https://pakyellowbuz.com/wp-content/uploads/2022/12/werogus.pdf>

<http://minnesotafamilyphotos.com/messenger-reviver-keygen-for-lifetime-3264bit/>

<https://xn--80aagyardii6h.xn--p1ai/wp-content/uploads/2022/12/laurraf.pdf>

https://webrock.info/wp-content/uploads/2022/12/Absolute\_PDF\_Server\_Crack\_\_Download\_For\_PC\_Ap [ril2022.pdf](https://webrock.info/wp-content/uploads/2022/12/Absolute_PDF_Server__Crack___Download_For_PC_April2022.pdf)

<https://citys.co/wp-content/uploads/2022/12/HostsMan-Portable-Crack-Free-Download-April2022.pdf> <https://kwikkii.com/wp-content/uploads/2022/12/marioakl.pdf>

<https://www.webcard.irish/iejet-popup-killer-and-ad-stopper-crack-patch-with-serial-key-updated-2022/> <http://applebe.ru/2022/12/12/table-saw-cove-designer-crack-free-2022/>